#### **ФАКУЛЬТЕТ АВТОМАТИКИ, ТЕЛЕМЕХАНІКИ ТА ЗВ'ЯЗКУ**

**Кафедра обчислювальної техніки та систем управління**

#### **ЗАВДАННЯ І МЕТОДИЧНІ ВКАЗІВКИ**

**до розрахунково-графічної та контрольної робіт з дисциплін**  *«ПРОГРАМУВАННЯ»* **та** *«ІНФОРМАТИКА»*

Завдання та методичні вказівки розглянуто та рекомендовано до друку на засіданні кафедри обчислювальної техніки та системи управління 29 лютого 2016 р., протокол No 7.

Автори завдань і методичних вказівок до розрахунковографічної та контрольної робіт з дисциплін "Програмування" та "Інформатика" ставили за мету розвинути у студентів практичні навички в підготовці задач з обробки масивів з використанням засобів комп'ютерної техніки. При написанні програм використовується мова програмування QBasic і С++.

Призначено для студентів факультету АТЗ університету всіх форм навчання.

Укладачі:

доценти В.М. Бутенко, О.В. Головко, М.О. Колісник, С.О.Бантюкова

Рецензент

проф. С.В. Лістровий

#### ЗАВДАННЯ І МЕТОДИЧНІ ВКАЗІВКИ

до розрахунково-графічної та контрольної робіт з дисциплін *«ПРОГРАМУВАННЯ»* та *«ІНФОРМАТИКА»*

Відповідальний за випуск Колісник М.О.

Редактор Решетилова В.В.

Підписано до друку 20.04.16 р.

Формат паперу 60х84 1/16. Папір писальний.

Умовн.-друк.арк. 0,75. Тираж 50. Замовлення №

Видавець та виготовлювач Українська державна академія залізничного транспорту, 61050, Харків-50, майдан Фейєрбаха, 7.

Свідоцтво суб'єкта видавничої справи ДК № 2874 від 12.06.2007 р.

### **Завдання на розрахунково-графічну роботу** з дисципліни «Програмування»

### для студентів спеціальності СКС факультету АТЗ 1-й семестр

#### **Вимоги до оформлення**

У розрахунково-графічній роботі необхідно скласти схеми алгоритмів і програми мовами BASIC для вирішення чотирьох завдань, умови яких наведені нижче. При цьому з кожного виду завдань вибирається свій варіант. Номер варіанта відповідає номеру прізвища студента за списком в журналі групи.

Розрахунково-графічна робота оформляється таким чином:

а) першим йде титульний аркуш (зразок див. у додатку А);

б) для кожного завдання наводяться умова задачі, схема алгоритму і тексти програм на BASIC;

в) текст пишеться від руки на аркушах формату А4;

г) схеми алгоритмів накреслюються під лінійку, блоки в алгоритмах нумеруються;

д) обсяг розрахунково-графічної роботи не повинен перевищувати п'яти сторінок, не враховуючи титульного аркуша.

Розрахунково-графічна робота здається викладачеві, що веде лабораторні та практичні роботи, і захищається на оцінку, яка враховується в поточному розрахунку за модуль і в підсумковій оцінці за семестр.

#### **Методичні вказівки**

Для виконання розрахунково-графічної роботи необхідно використовувати навчальний матеріал з дисципліни «Програмування». Список навчально-методичної літератури наведено в кінці методичних вказівок. Також можуть бути використані звіти з лабораторних робіт і конспекти лекцій студентів.

У завданні 1 необхідно обчислити вираз, що містить суми або добутки членів кінцевого ряду, а також факторіали. В алгоритмах такі обчислення здійснюються за допомогою арифметичних

циклів. Але в даній задачі кожний доданок суми або співмножник добутку в свою чергу містить у собі суму, добуток або факторіал. Отже, в алгоритмі обчислення такого виразу необхідні вкладені цикли.

Завдання 2 відноситься до обробки одновимірних масивів. У ньому необхідно з одновимірного масиву вибрати за заданою умовою (ключовою ознакою) елементи та сформувати з них новий масив. Вивести цей масив на екран. Пошук і вибір елементів масиву, формування та виведення на екран нового масиву здійснюється за допомогою арифметичного циклу, в якому змінною циклу є індекс елемента масиву.

У завданні 3 заданий один одновимірний масив і необхідно обчислити і вивести на екран елементи іншого одновимірного масиву. Формули для обчислень елементів масиву дані в умові задачі, при цьому є кілька варіантів обчислень в залежності від заданих умов. Аналогічно завданню 2 дана задача вирішується також за допомогою арифметичного циклу, де змінною циклу є індекс елемента масиву. Але при цьому новий масив буде мати той же розмір, що й вихідний масив. Для обчислення елемента нового масиву необхідно визначити варіант формули, за якою його потрібно розраховувати, а для цього потрібно перевірити умови вибору варіанта. Така процедура являє собою розгалужений обчислювальний процес. Таким чином, алгоритм розв'язання даної задачі буде являти собою цикл, всередині якого міститься розгалужений обчислювальний процес.

Завдання 4 містить обробку двовимірного масиву. Тут необхідно вибрати з масиву за заданою умовою елементи і провести з ними певні обчислення. Двовимірний масив являє собою таблицю, в якій елементи масиву впорядковані за рядками і стовпцями. Відповідно до цього елемент двовимірного масиву має два індекси: номер рядка та номер стовпця, в яких він знаходиться. Отже, для того, щоб перевірити задану умову для всіх елементів масиву, в алгоритмі необхідні два вкладених цикли, з яких зовнішній цикл задає номер рядка, а внутрішній номер стовпчика. У зовнішньому циклі змінною циклу є перший індекс елемента масиву, а у внутрішньому - другий.

Таким чином, основою алгоритмів розв'язання всіх чотирьох завдань є прості або вкладені арифметичні цикли. У схемах

алгоритмів для побудови таких циклів використовується блок "модифікатор". У програмах мовою BASIC для організації арифметичних циклів доцільно використовувати оператор FOR ... NEXT, але можна користуватися й іншими операторами циклу.

Алгоритми розв'язання задач розглядаються в [7, 10], програмування мовою BASIC - в [8, 9, 11].

Приклад виконання завдання. Завдання ПИШЕТЬСЯ ВІД РУКИ.

# СХЕМИ АЛГОРИТМІВ НАКРЕСЛЮЮТЬСЯ ПІД ЛІНІЙКУ.

#### **Варіант 32**

**Завдання 1.** Обчислити вираз

$$
F=(2c^2-1)+\prod_{i=0}^{18}\left[m-\sum_{j=0}^{9}(i+j)^3\right].
$$

### **Розв'язання**

Введемо позначення для внутрішньої суми  $S = \sum (i + j)^2$ 9  $\sqrt{ }$ 3 *j*  $(i+j)^3$  **та** зовнішнього добутку Р $= \prod_{i=0}^\infty \left[ m - \sum_{j=0}^\infty (i+j)^3 \right]$  $\overline{\phantom{a}}$ ┐  $\mathsf{I}$ L  $\left[ m-\sum_{i=1}^{9} (i+1)\right]$ 18 0 9 0 3 *i j*  $m - \sum_{i=0}^{n} (i + j)^3$  =  $\prod_{i=0}^{n} [m - S(i)]$ − 18 0  $(i)$ *i*  $m-S(i)$ .

Тоді алгоритм має вигляд, як на рисунку 1.

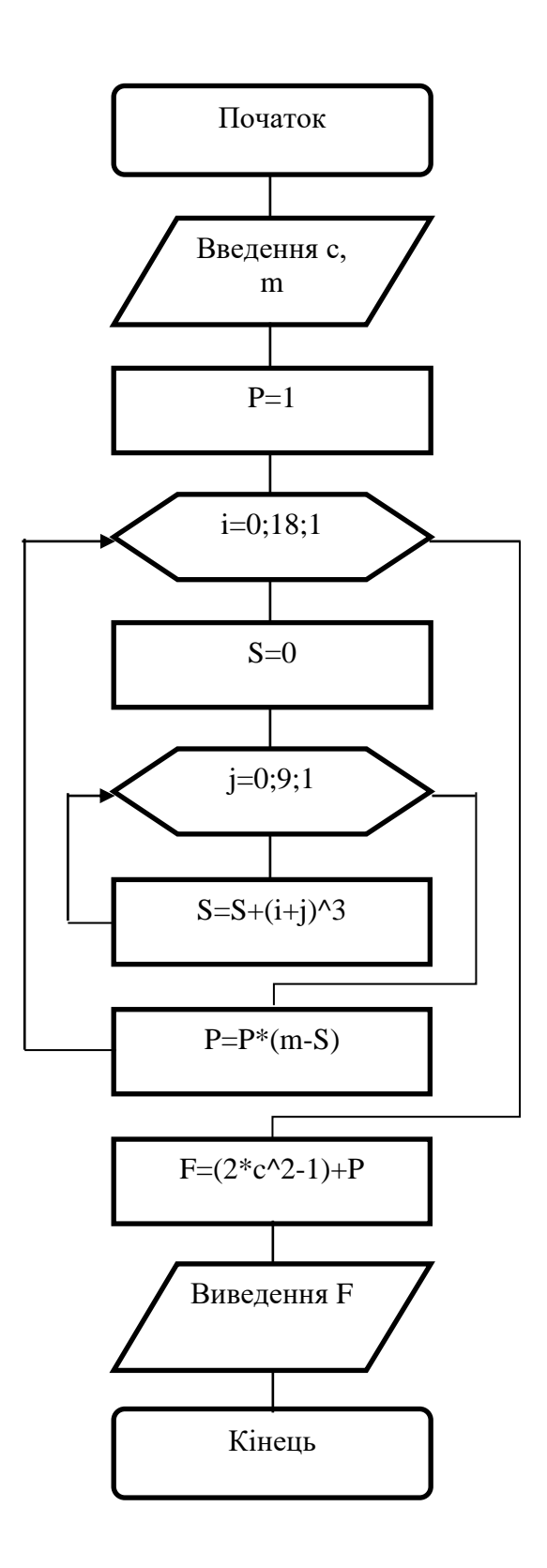

# Рисунок 1 - Алгоритм розв'язання завдання 1

### **Програма мовою BASIC**

```
INPUT "c,m", c, m
p = 1FOR i = 0 TO 18
     S = 0FOR j = 0 TO 9
S = S + (i + j) ^ 3
NEXT j
p = p * (m - S)NEXT i
F = (2 * c * 2 - 1) + pPRINT "F="; F
```
**Завдання 2.** Заданий масив D(i),  $i = \overline{1,23}$ . З елементів D(i)>3, що мають парні індекси, сформувати масив C, вивести його на екран і підрахувати в ньому кількість елементів, рівних 5.

### **Розв'язання**

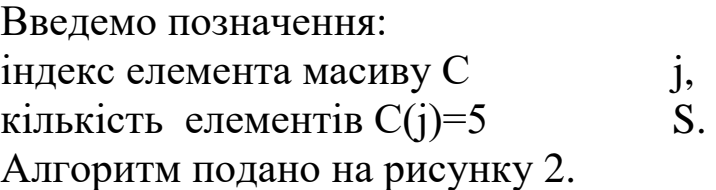

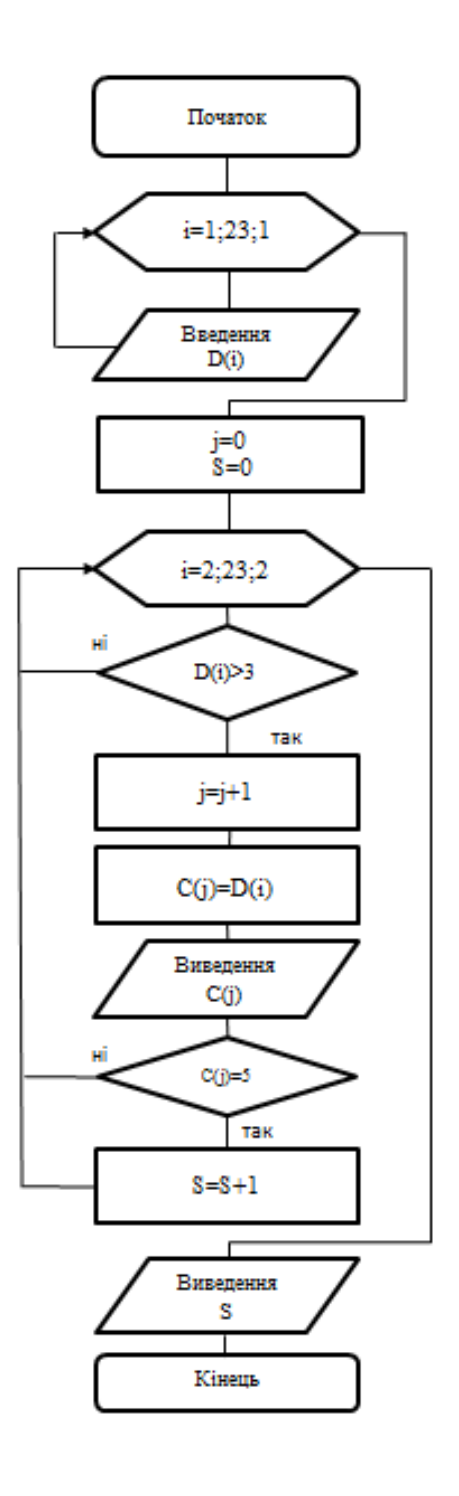

Рисунок 2 - Алгоритм розв'язання завдання 2

# Програма мовою BASIC

DIM D(1 TO 23), C(1 TO 23) FOR  $i = 1$  TO 23 PRINT "D("; i; ")="; **INPUT D(i)** NEXT<sub>i</sub>

$$
j = 0
$$
  
\nS = 0  
\nFOR i = 2 TO 23 STEP 2  
\nIF D(i) > 3 THEN  
\n j = j + 1  
\n C(j) = D(i)  
\n PRINT "C"; j; ")="; C(j)  
\n IF C(j) = 5 THEN S = S + 1  
\nEND IF  
\n NEXT i

PRINT "S="; S

**Завдання 3.** Заданий масив N(i) i=1, ., 20. Сформувати і вивести на екран масив  $A(i)$  i= 1 ., 20, елементи якого обчислити за формулою

$$
A(i) = \frac{\prod_{i=5}^{20} N(i), \text{ a }k \neq 0 \le N(i) \le 2;}{\sum_{i=1}^{5} N(i), \text{ a }k \neq 0 \text{ N}(i) > 2;}
$$
  

$$
N(i), \text{ a }k \neq 0 \text{ N}(i) \le 0.
$$

### **Розв'язання**

Введемо позначення:

сума S=  $\sum_{i=1}^{n} N(i)$ 5 *i*=1  $N(i)$ , добуток Р= $\prod^{20} N(i)$ . Заповнення вихідного масиву відбувається за *i* 5 допомогою операторів DATA і READ. На початку програми після DATA розміщуються дані числа для заповнення масиву N(i). Далі в циклі по i=1, ., 20 з допомогою оператора READ відбувається безпосереднє заповнення масиву N(i).

Алгоритм подано на рисунку 3.

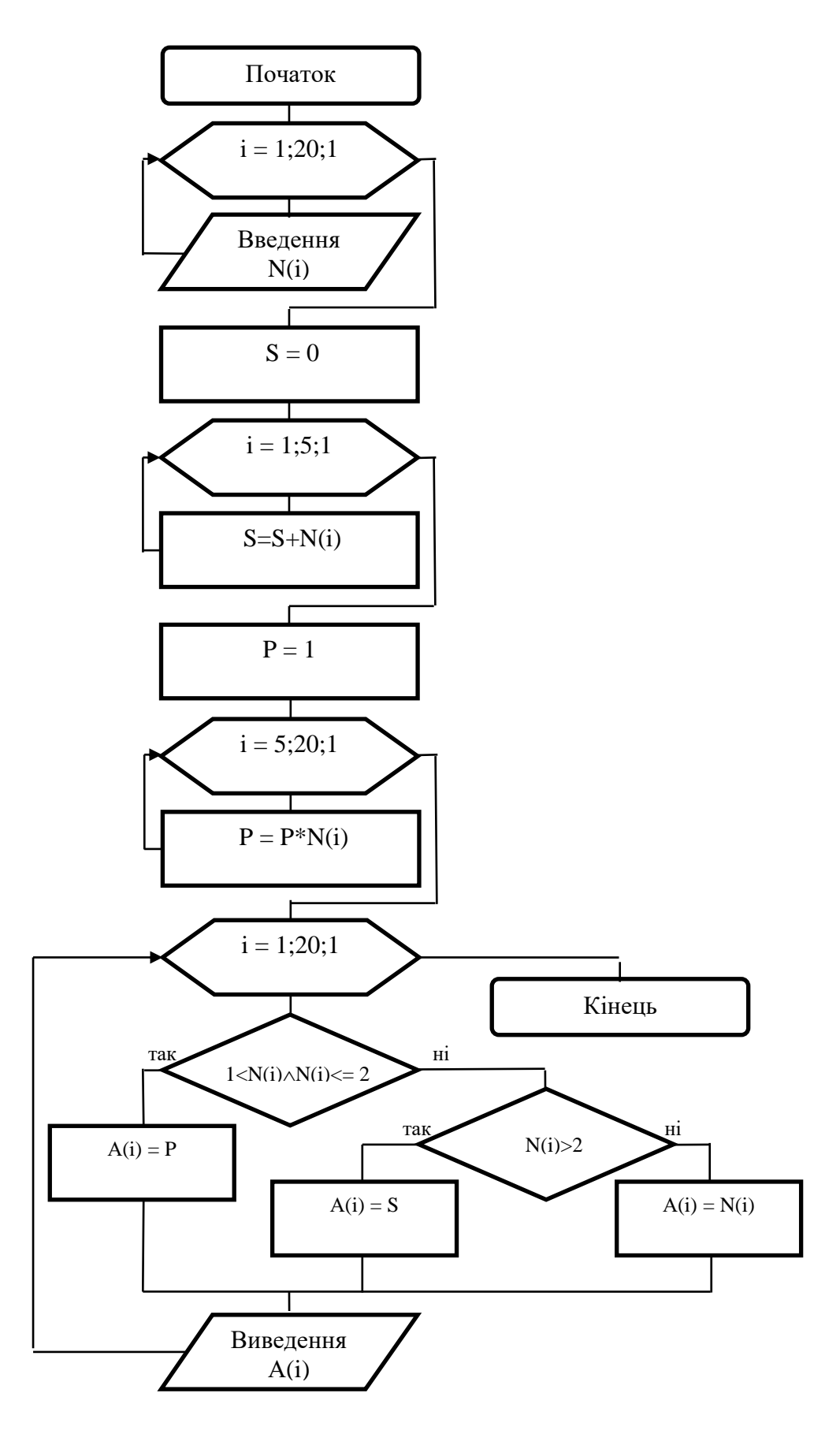

Рисунок 3 - Алгоритм розв'язання завдання 3

### **Програма мовою BASIC**

```
DIM N(1 TO 20), A(1 TO 20)
DATA 3,4.5,-7,-.9,5,6,7,8,.1,2.2,1.4
DATA 1.6,23,-6,8,9,5,1.4,-4 ,.3
FOR i = 1 TO 20
    READ N(i)
   PRINT "N("; i; ")="; N(i)
NEXT i
s = 0FOR i = 1 TO 5
    s = s + N(i)NEXT i
p = 1FOR i = 5 TO 20
   p = p * N(i)NEXT i
FOR i = 1 TO 20
    IF 1 < N(i) AND N(i) \leq 2 THEN
         A(i) = pELSEIF N(i) > 2 THEN
         A(i) = sELSE
         A(i) = N(i)END IF
   PRINT "A("; i; ")="; A(i)NEXT i
```
**Завдання 4**. Заданий масив R(i, j), i=1,…, 5; j=1,..., 6.

Визначити добуток елементів в парних стовпцях масиву і суму в непарних рядках масиву.

#### **Розв'язання**

Введемо позначення для суми елементів в непарних рядках масиву - S та добутку елементів в парних стовпцях – P. Заповнення масиву відбувається за допомогою генератора випадкових чисел. Функція RANDOMIZE (5) - ініціалізує генератор, тобто забезпечує формування нового набору чисел, а функція RND формує числа в діапазоні від 0 до 1. R(i, j) присвоюється значення 20 \* RND – 10, тобто число в діапазоні від -10 до 10. Алгоритм подано на рисунку 4.

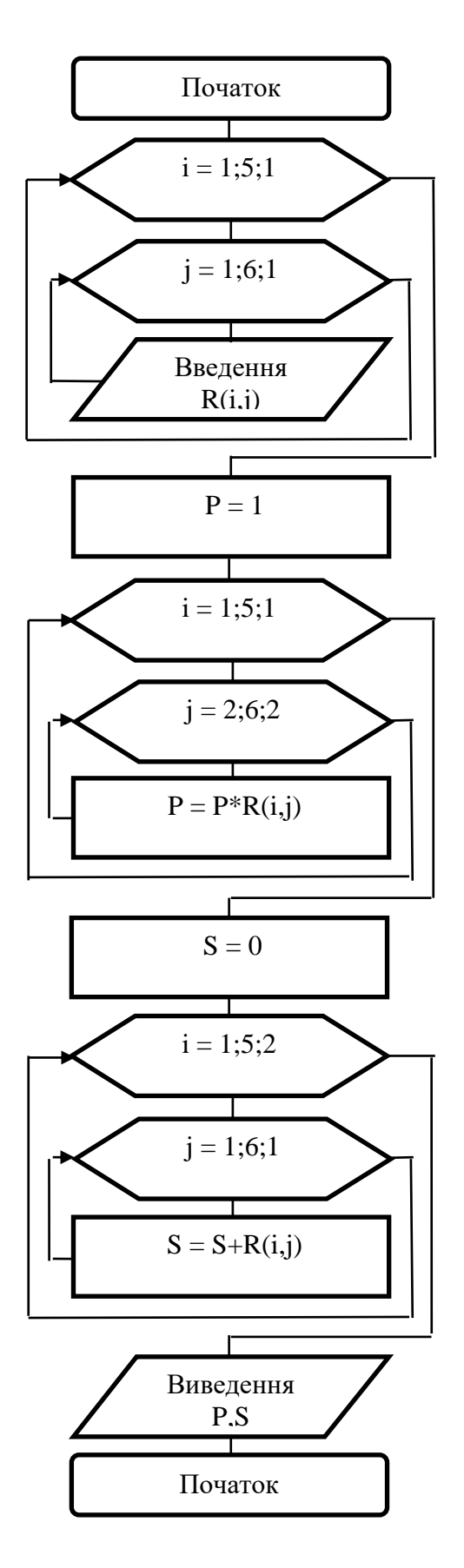

Рисунок 4 – Алгоритм розв'язання завдання 4

### **Програма мовою Basic**

```
DIM R(1 TO 5, 1 TO 6)
CLS
RANDOMIZE (5)
FOR i = 1 TO 5
 FOR j = 1 TO 6
 R(i, i) = 20 * RND - 10PRINT R(i, j);
  NEXT j
  PRINT
NEXT i
p = 1FOR i = 1 TO 5
 FOR i = 2 TO 6 STEP 2
 p = p * R(i, j) NEXT j
NEXT i
S = 0FOR i = 1 TO 5 STEP 2
 FOR j = 1 TO 6
 S = S + R(i, i) NEXT j
NEXT i
PRINT "p="; p, "S="; S
```
# **Завдання на розрахунково-графічну роботу**

з дисципліни «Програмування» та з дисципліни «Інформатика» для студентів спеціальності СКС, ТСМ факультету АТС 2-й семестр

#### **Вимоги до оформлення**

У розрахунково-графічній роботі необхідно скласти схеми алгоритмів і програми мовою C++ для вирішення чотирьох завдань, умови яких наведені нижче. При цьому з кожного виду завдань вибирається свій варіант. Номер варіанта відповідає номеру прізвища студента за списком в журналі групи.

Розрахунково-графічна робота оформляється таким чином:

а) першим йде титульний аркуш (зразок див. у додатку Б);

б) для кожного завдання наводяться умова задачі, схема алгоритму і тексти програм на C++;

в) текст пишеться від руки на аркушах формату А4;

г) схеми алгоритмів накреслюються під лінійку, блоки в алгоритмах нумеруються;

д) обсяг розрахунково-графічної роботи не повинен перевищувати п'яти сторінок, не враховуючи титульного аркуша.

Розрахунково-графічна робота здається викладачеві, що веде лабораторні, практичні роботи або лекції, і захищається на оцінку, яка враховується в поточному розрахунку за модуль і в підсумковій оцінці за семестр.

#### **Методичні вказівки**

Для виконання розрахунково-графічної роботи необхідно використовувати навчальний матеріал з дисципліни «Програмування» та з дисципліни «Інформатика». Список навчально-методичної літератури наведено в кінці методичних вказівок. Також можуть бути використані звіти з лабораторних робіт і конспекти лекцій студентів.

Таким чином, основою алгоритмів розв'язання всіх чотирьох завдань є прості або вкладені арифметичні цикли. У схемах алгоритмів для побудови таких циклів використовується блок "модифікатор". У програмах мовою C++ для організації арифметичних циклів доцільно використовувати оператор for()... , але можна користуватися й іншими операторами циклу.

Алгоритми розв'язання задач розглядаються в [7, 10], програмування мовою C++ - в [1-6].

Приклад виконання завдання. Завдання ПИШЕТЬСЯ ВІД РУКИ.

СХЕМИ АЛГОРИТМІВ НАКРЕСЛЮЮТЬСЯ ПІД ЛІНІЙКУ.

Алгоритми наведені в прикладі до РГР з першого семестру.

**Завдання 1**.Обчислити вираз

$$
F = (2c2 - 1) + \prod_{i=0}^{18} \left[ m - \sum_{j=0}^{9} (i + j)^{3} \right].
$$

# **Розв'язання**

Введемо позначення для внутрішньої суми  $S = \sum_{i} (i + j)^{3}$ 9 0 3 *j*  $(i+j)^3$  та зовнішнього добутку  $P = \prod_{i=0}^{n} \left[ m - \sum_{j=0}^{n} (i+j)^3 \right]$ l ٦  $\mathsf{L}$ L  $\left[ m-\sum_{i=1}^{9} (i+1)\right]$ 18 0 9 0 3 *i j*  $m - \sum_{j=0}^{r} (i+j)^3$   $= \prod_{i=0}^{r} [m - S(i)]$ − 18  $(i)$ *i*  $m-S(i)$ .

### **Програма мовою C**

```
#include <stdio.h>
#include \langle \text{math.h}\rangle#include <conio.h>
main()
```
### {

{

```
int i,j;
double c, F, S, m;
```

```
printf("c=");
scanf("%lf",&c);
```

```
printf("m=");
scanf("%lf",&m);
```

```
double p=1;
for(i=0;i\le=18;i++)
S=0;
{
for (j=0; j<=9; j++)
```

```
S=S+pow((i+j),3); }
   p=p*(m-S);F=(2 * pow(c, 2) - 1) + p;printf("F=%1f",F);
   return 0;
\left\{ \right\}
```
**Завдання 2.** Заданий масив D(i),  $i=\overline{1,23}$ . З елементів D(i)>3, що мають парні індекси, сформувати масив С, вивести його і підрахувати в ньому кількість елементів, рівних 5.

#### Розв'язання

Введемо позначення: індекс елемента масиву С  $\mathbf{j},$ кількість елементів  $C(i)=5$ S. Алгоритм подано на рисунку 2.

В програмі елементи масиву нумеруються від 0. Тобто якщо масив D містить 23 елементи D(i), то  $i = \overline{0.22}$ .

#### Програма мовою С

```
#include \ltstdio.h>
#include \langleconio.h>#include \langle math.h >main()\{int i,j,D[23],C[23],S;
      for(i=0;i\le=22;i++)
\{print("D[%d]=",i);scanf("%d", &D[i]);
       \mathcal{F}j=1; S=0;for(i=0;i\le=22;i=i+2)
\{
```

```
if(D[i]>3)\{j=j+1;C[j]=D[i];printf("C[%d]=%d\n",j,C[j]);
      if(C[j]=5)\{S=S+1:
        \left\{ \right\}\left\{ \right\}\left\{ \right\}printf("\nS=%d",S);
      return 0;
```
Завдання 3. Заданий масив N(i) i=1, ., 20. Сформувати і вивести масив A(i)  $i=1$  ., 20, елементи якого обчислити за формулою

$$
A(i) = \begin{cases} \prod_{i=5}^{20} N(i), \text{ a fixed } 0 < N(i) \leq 2; \\ \sum_{i=1}^{5} N(i), \text{ a fixed } N(i) > 2; \\ N(i), \text{ a fixed } N(i) \leq 0. \end{cases}
$$

### Розв'язання

Введемо позначення:

$$
\text{cyma } \mathbf{S} = \sum_{i=1}^{5} N(i) ,
$$
\n
$$
\text{qo6yrok } \mathbf{P} = \prod_{i=5}^{20} N(i)
$$

Алгоритм подано на рисунку 3.

В програмі елементи масиву нумеруються від 0. Тобто якщо масив N містить 20 елементів N (i), то  $i=\overline{0,19}$ .

```
#include <stdio.h>
#include <conio.h>
#include <math.h>
     main ()
 {
     int i;
     float N[20],A[20],S,P;
     for(i=0;i\le=19;i++){
     printf("N[\%d]=",i);
     scanf("%f",&N[i]);
       }
     S=0:
     for(i=0;i\le=19;i++) S=S+N[i];
     P=1:
     for(i=0;i<=19;i++) P=P*N[i];for(i=0; i \le 19; i++) {
     if(N[i]>1&&N[i]<=2) A[i]=P;
     else
     {
     if(N[i] > 2) A[i]=S;else{
     A[i]=N[i]; }
     }
     printf("\nA[%d]=%f",i,A[i]);
}
     return 0;
     }
```
**Завдання 4**. Заданий масив R(i, j), i=1,…, 5; j=1,..., 6.

Визначити добуток елементів в парних стовпцях масиву і суму в непарних рядках масиву.

#### **Розв'язання**

Введемо позначення для суми елементів в непарних рядках масиву - S та добутку елементів в парних стовпцях – P. Заповнення масиву відбувається за допомогою генератора випадкових чисел. Функція srand(2); - ініціалізує генератор, тобто забезпечує формування нового набору чисел, а функція rand() формує числа в діапазоні від 0 до 32767. R[i][j] присвоюється значення rand()%20-10, тобто число в діапазоні від -10 до 10. В програмі рядки і стовпці масиву нумеруються від 0. Тобто якщо масив масив R містить п'ять рядків і шість стовпців, то в елементі R(i, j), відповідно i=0,..., 4; j=0,..., 5.

Алгоритм подано на рисунку 4.

#### **Програма мовою C**

```
\#include \ltstdio.h >\#include \langlemath.h>\#include \ltstdlib.h>main()
       int i,j, R[5][6];
float S;
 double P;
 srand(2);
for(i=0:i<5:i++){
for(j=0; j<6; j++) {
R[i][j]=rand()%20-10;
printf("%d\t",R[i][i]);
  }
printf("\n");
 }
P=1;
```
{

# Завдання 1

Обчислити вираз

1) 
$$
b = \left| c^2 \cdot \prod_{i=1}^8 \left[ (f+3)(i+2)! \right] - d \right|
$$
  
\n2)  $Q = t g^2 (m+2) + b \sum_{i=1}^{12} \sin^2 (1 + \sqrt{2i})$   
\n3)  $b = \sqrt[3]{m^2 + 3} + k \prod_{i=1}^8 \frac{n^2 - \sqrt{2}}{\sum_{j=0}^{10} \ln (i+j)}$   
\n4)  $h = \left| a^2 - x^2 \right| \cdot \sum_{i=1}^6 \left[ \sqrt{z} + 2 \sin ((m+2i)) \right]$   
\n5)  $N = \frac{\ln^2 (k + \sin b)}{2 \sum_{i=1}^{12} \left[ \sqrt{\left( a^2 + \prod_{j=1}^5 (i+2j)^3 \right)} \right]}$   
\n6)  $P = \frac{3\sqrt{b^2} + 2 \prod_{i=1}^{10} \left[ \ln c + \prod_{j=1}^7 \ln (i+j) \right]}{a - 2b}$   
\n7)  $q = \frac{\ln^2 (x^2 + 2y)}{\sqrt{\sum_{i=1}^{12} \left[ 2 + \ln \prod_{j=0}^5 \sin (i+j) \right]}}.$ 

8) 
$$
Z = \ln a^2 + (b-1)\prod_{i=1}^{8} \left[\sqrt{c} + 2\sum_{j=0}^{12} (i^2 + j^2)\right]
$$
  
\n9)  $c = \ln (k+1) + \sum_{i=1}^{18} \ln \left[\prod_{j=0}^{10} (ai^2 + bj^2)\right]$ .  
\n10)  $M = \frac{d^2}{a + \sqrt{k}} - \sqrt{\sum_{i=1}^{16} \sqrt{\prod_{j=1}^{10} (i+j)^2}}$ .  
\n11)  $K = \frac{\sqrt{\ln (x^2 + m) \prod_{i=1}^{18} \left[ tgb \cdot \sum_{j=1}^{10} \cos\left(\frac{ij}{j}\right)\right]}}{1 + \sin x}$ .  
\n12)  $M = t g^2 (a + k^3) + \ln \prod_{i=1}^{15} \left[\sin b + \frac{c + 2b}{(i \cdot j)!}\right]$ .  
\n13)  $f = \frac{m}{1 + \sin x} + \left|2a^2 - n\sum_{i=1}^{12} \left[1 + \ln \prod_{j=1}^{8} \left(\frac{2j}{i}\right)\right]\right]$ .  
\n14)  $f = 2\sum_{i=1}^{14} \left[k^3 \cdot \prod_{j=1}^{10} (\sin i + \sin j)\right]^2$ .  
\n15)  $k = 4 \ln^2 (a + 2) \cdot \sum_{i=1}^{16} \sqrt{n} \prod_{j=1}^{8} (i + j)^3$ .  
\n16)  $F = 3m \sum_{i=2}^{18} \left[k - 2 \cdot (3i + 2)\right] / \sqrt{m + k}$ .  
\n17)  $L = \sin (ab + x) + 2 \cos \left[\prod_{i=0}^{8} \frac{\sqrt{c \cdot d}}{(2i + 3)!}\right]$ .  
\n18)  $h = \ln \left[\left(\prod_{i=1}^{10} |a - i|\right) / \sqrt{m}\right]$ .  
\n19)  $A = \left|x^3 - cx - 1/\left[\sqrt{m + 2} + 4\prod_{i=1}^{16} \left(\ln x + \ln \frac{c}{i!}\right)\right]$ .  
\n20)  $a = \sqrt{\frac{2k \sum_{i=1}^{15} m \cdot (2i$ 

23) 
$$
d = 2m^2 + \ln c \cdot \left\{ \prod_{i=1}^{22} \left[ m + \sum_{j=0}^{10} (i+j)^2 \right] \right\}.
$$
  
\n24)  $V = h^3 + \sqrt{k} \cdot \sum_{n=0}^{18} [4d + (n+2)!].$   
\n25)  $K = \ln^3 \left[ m + \sqrt{\sum_{i=0}^{10} \left( \sin d + r \prod_{j=2}^{16} i^{\cos j} \right)} \right].$   
\n26)  $Z = tg^3 [(x+2)/y] + \sqrt{\prod_{i=0}^{10} (i^2)!}.$   
\n27)  $S = \sin \sum_{j=1}^{5} \sum_{i=0}^{8} \frac{(x+2)^{i+1}}{j+i}.$   
\n28)  $m = \sqrt{2d} + \sum_{i=0}^{5} \left[ \sin z - \prod_{j=0}^{8} (j-i) \right].$   
\n29)  $c = (a+b)/\prod_{i=0}^{5} \left( \cos x - \sum_{j=0}^{3} \sin (x-i+j) \right).$   
\n30)  $k = \frac{c^2 + 2d^{\sin k}}{\prod_{i=0}^{3} (c-i)!}.$   
\n31)  $\ln = z! + \sin^3 x \cdot \sum_{i=0}^{5} (\cos^2 x + i!).$   
\n32)  $F = (2c^2 - 1) + \prod_{i=0}^{18} \left[ m - \sum_{j=0}^{9} (i+j)^3 \right].$ 

#### **Завдання 2**

1 Заданий масив елементів  $C(i)$ ; i= $\overline{1,40}$ .

З елементів С(i)>а, що мають непарні індекси, сформувати масив N, вивести його і визначити середнє арифметичне його елементів.

2 Заданий масив M з 25 елементів. З елементів 1< M(i)< 2 що мають непарні індекси, сформувати масив Z, вивести одержаний масив і обчислити суму його елементів.

3 Заданий масив елементів  $F(i)$ ;  $i=\overline{1,24}$ . З цього масиву вибрати елементи F(i)>С, що мають непарні індекси, і сформувати з них масив D. Визначити розмір і суму елементів масиву D. Масив D вивести на екран.

4 З масиву R, який містить 24 елементи, вибрати негативні елементи з непарними індексами і сформувати з них масив G. Масив G вивести і визначити його розмір і середнє арифметичне його елементів.

5 3 масиву елементів  $Z(i)$ ;  $i = \overline{1,20}$  сформувати і вивести масив Z1, елементи якого задовольняють умові Z(i)<С. Обчислити середнє арифметичне елементів масиву Z1.

6 Заданий масив елементів М(i);  $i=\overline{1,30}$ . З елементів М(i)  $\leq$ С сформувати масив В, вивести його і підрахувати в ньому кількість елементів, які більші за 1.

7 Заданий масив К, що містить 24 елементи. З елементів  $1 \leq K(i) \leq 4$  сформувати масив М, вивести його *i* обчислити середнє арифметичне його елементів.

8 3 масиву елементів К(i);  $i = \overline{1,50}$  виключити елементи, рівні 0. З елементів, що залишилися, сформувати масив Z, вивести його і визначити його розмір і суму його елементів.

9 Заданий масив D з 32 елементів. З елементів D(i)>1, що мають парні індекси, сформувати масив F, вивести його і підрахувати в ньому кількість елементів, рівних 10.

10 Заданий масив елементів $Y(i); i = \overline{1,45}$ . З елементів з парними індексами вибрати такі, для яких виконується умова  $1 \leq Y(i) \leq 3$ , і сформувати з них масив Z. Вивести масив Z і визначити його розмір.

11 Заданий масив N з 28 елементів. З масиву виключити елементи N(i)**<**0. З елементів, що залишилися, сформувати і вивести масив М. Обчислити суму елементів масиву М.

12 Заданий масив елементів Q(i),  $i = \overline{1,30}$ . Видалити з масиву елементи Q(i), рівні 0, а з елементів, що залишилися, сформувати масив Р. Вивести масив Р і обчислити добуток його елементів.

13 Заданий масив елементів М(i),  $i = \overline{1,50}$ . Вибрати з масиву елементи, що задовольняють умові  $b \leq M(i) \leq a$ , сформувати з них масив К, вивести його і визначити в ньому суму елементів  $K(i) \leq 7$ .

14 З масиву Х, що містить 70 елементів, виключити елементи Х(i)<С. З елементів, що залишилися, сформувати масив А, вивести його і визначити його розмір. Підрахувати також кількість Х(i), виключених з масиву Х.

15 Заданий масив  $D(i)$ ,  $i = \overline{1,15}$ . З елементів  $D(i) \le 5$ , що мають непарні індекси, сформувати масив F, вивести його і підрахувати в ньому кількість елементів, рівних 5.

16 Заданий масив елементів  $Y(i)$ ,  $i=\overline{1,16}$ . З елементів з непарними індексами вибрати такі, для яких виконується умова  $2\leq Y(i)\leq 8$ , сформувати з них масив Z. Вивести масив Z *i* визначити його розмір.

17 Заданий масив елементів  $A(i)$ ,  $i = \overline{1,12}$ . З елементів  $A(i) > a$ , що мають непарні індекси, сформувати масив N, вивести його і визначити середнє арифметичне його елементів.

18 Заданий масив М з 18 елементів. З елементів 1<M(i)<3, що мають парні індекси, сформувати масив Z, вивести його і обчислити суму його елементів.

19 Заданий масив  $P(i)$ ,  $i = \overline{1,15}$ . З елементів  $P(i) > c$ , що мають непарні індекси, сформувати масив D, вивести його і визначити розмір масиву D і суму його елементів.

20 З масиву R(i), i= 1,14 , вибрати позитивні елементи з парними індексами і сформувати з них масив А. Масив А вивести і визначити його розмір.

21 Заданий масив  $K(i)$  i= $\overline{1,18}$ . З елементів 2 $\leq K(i) \leq 8$ сформувати масив M, вивести його і обчислити добуток його елементів.

22 Заданий масив  $M(i)$  i= $\overline{1,12}$ . З елементів  $M(i) \leq C$  сформувати масив, вивести його і підрахувати в ньому кількість елементів, які менші 2.

23 Заданий масив  $K(i)$ , i= $\overline{1,14}$ . З елементів  $K(i) \neq 0$ , сформувати масив М, вивести його і визначити в ньому кількість негативних елементів.

24 Заданий масив  $D(i)$  i= $\overline{1,16}$ . З елементів  $D(i) \neq 0$  сформувати масив Н, вивести його і визначити в ньому середнє арифметичне елементів  $0 \leq H(i) \leq 5$ .

25 Заданий масив  $C(i)$ ,  $i=\overline{1,16}$ . З цього масиву виключити елементи C(i)>=0, а з елементів, що залишилися, сформувати масив Х, вивести його і визначити в ньому кількість елементів, рівних 5.

26 Заданий масив елементів C(і), і= $\overline{1,20}$ . Сформувати масив D з елементів масиву С, які задовільняють умові  $0 < C(i) < 3$ . Вивести масив D і обчислити середнє арифметичне його елементів.

27 Заданий масив  $A(i)$ ,  $i=\overline{1,25}$ . Сформувати масив С з елементів масиву А, які задовільняють умові A(i)>0.Обчислити середнє арифметичне елементів масиву С, що мають непарні індекси.

28 Заданий масив Z(i), i= $\overline{1,16}$ . З елементів Z(i)≠0 сформувати масив L, вивести його і визначити в ньому кількість елементів, що задовільняють умові 1<L(i)<5.

29 Заданий масив L(i),  $i = \overline{1,12}$ . З елементів L(i)<0 сформувати масив М, вивести його і визначити в ньому добуток елементів  $0<|M(i)|<3.$ 

30 Заданий масив К(i), i= 1,14 . З елементів K(i)>0 сформувати масив L, вивести його і визначити в ньому добуток елементів  $2 < |L(i)| < 5.$ 

Визначити, в скільки разів сума його елементів менше за добуток.

31 Заданий масив  $P(i)$ ,  $i=\overline{1,25}$ . З елементів 4<P(i)<10 сформувати масив М, вивести його і визначити в ньому суму елементів Р(і)<=7 .

32 Заданий масив D(i),  $i = \overline{1,23}$ . З елементів D(i)>3, що мають парні індекси, сформувати масив C, вивести його і підрахувати в ньому кількість елементів, рівних 5.

#### **Завдання 3**

1 Заданий масив  $B(i)$  i= $\overline{1,20}$ . Сформувати і вивести масив  $T(i)$ і= 1,20 , елементи якого обчислити за формулою

$$
T(i) = \begin{vmatrix} nB(i), & \text{skup} & 0 < B(i) < 10; \\ \begin{bmatrix} B(i) \end{bmatrix}^2 + 1, & \text{skup} & B(i) \ge 10 & a \text{fo} & B(i) \le 0. \end{bmatrix}
$$

2 Заданий масив К(i) i=1, ., 18. Сформувати і вивести масив  $N(i)$   $i=1$   $\ldots$  18, елементи якого обчислити за формулою

$$
N(i) = \begin{vmatrix} \sum_{i=2}^{8} K(i) + K(i)/2, & \text{rkung} & 0 < K(i) < 5; \\ \sum_{i=1}^{10} K(i) - K(i), & \text{rkung} & 5 \le K(i) \le 10; \\ 0 - \epsilon & \text{inkulus} & \text{skung} & \text{skeward} & \text{skeward} & \text{
$$

3 Заданий масив N(i) i=1, ., 16. Сформувати і вивести масив T(і) і= 1 ., 16, елементи якого обчислити за формулою

$$
T(i) = \begin{vmatrix} N(i) \cdot 5, & \text{rkup} & 0 < N(i) < 1; \\ N(i) / 5, & \text{rkup} & 1 \le N(i) \le 2; \\ [N(i)]^2, & \text{rkup} & N(i) < 0; \\ N(i) - \epsilon \text{imup} & \text{smdown} & \text{rkup} \end{vmatrix}
$$

4 Заданий масив P(i) i=1, ., 14. Сформувати і вивести масив  $Z(i)$  i= 1, 14, елементи якого обчислити за формулою

$$
Z(i) = \begin{vmatrix} P(i) + \left(\sum_{i=1}^{10} P(i)\right)/2, & \text{allow } P(i) > 1; \\ P(i) + \left(\sum_{i=11}^{14} P(i)\right)/2, & \text{allow } P(i) \leq 1. \end{vmatrix}
$$

5 Заданий масив G(i) i=1, ., 15. Сформувати і вивести масив  $D(i)$  i= 1, 15, елементи якого обчислити за формулою

$$
D(i) = \begin{vmatrix} G(i) + \sum_{i=10}^{15} G(i), & \text{fixuqo} & 1 < G(i) < 10; \\ \sum_{i=1}^{5} G(i) - G(i), & \text{fixuqo} & G(i) \ge 10 \ a \text{fo } G(i) \le 1 \end{vmatrix}
$$

6 Заданий масив M(i) i=1, ., 17. Сформувати і вивести масив Z(i) i= 1, 17, елементи якого обчислити за формулою

$$
Z(i) = \begin{vmatrix} M(i) \end{vmatrix}^2, \quad \text{skup} \quad M(i) > 1; \\ M(i) / \sum_{i=5}^{10} M(i), \quad \text{skup} \quad M(i) \le 1.
$$

7 Заданий масив A(i) i=1, ., 12. Сформувати і вивести масив  $Z(i)$  i= 1, 12, елементи якого обчислити за формулою

$$
Z(i) = \begin{vmatrix} \sin^2 A(i), & \text{rkup} & 1 \ge A(i) \ge 0; \\ \cos^2 A(i), & \text{rkup} & 1 \le A(i) \le 3; \\ 1 - \epsilon & \text{inkup} & \text{kumad} & \text{rkab} \end{vmatrix}
$$

8 Заданий масив D(i) i=1, ., 14. Сформувати і вивести масив N(i) i=1, ., 14, елементи якого обчислити за формулою

$$
N(i) = \begin{vmatrix} D(i) + \ln \sum_{i=1}^{8} D(i), & \text{arku} \neq 0 & 1 \le D(i) \le 2; \\ D(i) - \sum_{i=9}^{14} D(i), & \text{sku} \neq 0 & D(i) > 2; \\ 0 - \epsilon \text{ inaux} & \text{sumdown} \ge 2. \end{vmatrix}
$$

9 Заданий масив М(i) i=1, ., 15. Сформувати і вивести масив Н(i) i=1, ., 15, елементи якого обчислити за формулою

$$
H(i) = \prod_{i=1}^{5} M(i) - M(i), \quad \text{skuqo} \quad 0 \le M(i) \le 1;
$$
  

$$
\prod_{i=10}^{15} M(i) + M(i), \quad \text{skuqo} \quad M(i) > 1 \text{ afo } M(i) < 0;
$$

10 Заданий масив Z(i) i=1, ., 16. Сформувати і вивести масив M(i) i=1, ., 16, елементи якого обчислити за формулою

$$
M(i) = \begin{vmatrix} 10 + \sum_{i=1}^{5} Z(i), & \text{rkung} & Z(i) < 20; \\ \ln Z(i)^{5}, & \text{rkug} & Z(i) > 20; \\ Z(i)^{2}, & \text{rkug} & Z(i) = 20. \end{vmatrix}
$$

11 Заданий масив K(i) i=1, ., 17. Сформувати і вивести масив L(i) i=1, ., 17, елементи якого обчислити за формулою

$$
L(i) = \begin{vmatrix} \ln \prod_{i=1}^{8} K(i), & \text{skuqo} & K(i) \ge 10; \\ \sum_{i=10}^{15} K(i), & \text{skuqo} & K(i) < 0; \\ K(i), & \text{skuqo} & \text{skuqo} \\ K(i), & \text{skuqo} & \text{skuqo} \\ \end{vmatrix}
$$

12 Заданий масив T(i) i=1, ., 12. Сформувати і вивести масив B(i) i=1, ., 12, елементи якого обчислити за формулою

$$
B(i) = \begin{vmatrix} T(i) - 5, & \text{rkung} & T(i) < -1; \\ T(i) - 10, & \text{rkug} & T(i) > 10; \\ T(i) - 20, & \text{rkug} & T(i) \ge -1 \, u \, T(i) \le 10. \end{vmatrix}
$$

13 Заданий масив C(i) i=1, ., 15. Сформувати і вивести масив  $M(i)$  i=1, ., 15, елементи якого обчислити за формулою

$$
M(i) = \begin{vmatrix} 2C(i) + 1, & \text{rkung} & 0 < C(i) < 3; \\ \ln(C(i) + 2), & \text{rkugo} & 10 < C(i) > 15; \\ [C(i)]^2 & \text{e} & \text{inaux} & \text{sunadkax.} \end{vmatrix}
$$

14 Заданий масив Z(i) i=1, ., 16. Сформувати і вивести масив  $D(i)$  i=1, ., 16, елементи якого обчислити за формулою

$$
D(i) = \begin{vmatrix} Z(i) + \prod_{i=1}^{5} Z(i), & \text{rkung} & Z(i) \ge 10; \\ \ln Z(i), & \text{rkug} & Z(i) = 10; \\ Z(i)^{2} - \sum_{i=10}^{15} Z(i), & \text{rkug} & Z(i) < 10 \end{vmatrix}
$$

15 Заданий масив x(i) i=1, ., 18. Сформувати і вивести масив d(i) i=1, ., 18, елементи якого обчислити за формулою

$$
d(i) = \begin{vmatrix} x(i)^2 + \sum_{i=1}^{6} x(i), & \text{argno} & x(i) > 0; \\ x(i) - \prod_{i=10}^{13} x(i), & \text{argno} & x(i) \le 0. \end{vmatrix}
$$

16 Заданий масив F(i) i=1, ., 16. Сформувати і вивести масив  $Y(i)$  i=1, ., 16, елементи якого обчислити за формулою

$$
Y(i) = \begin{vmatrix} \sum_{i=1}^{10} F(i)/16, & \text{fixuqo} & F(i) > 18; \\ \prod_{i=8}^{16} F(i)/16, & \text{fixuqo} & F(i) \le 18. \end{vmatrix}
$$

17 Заданий масив t(i) i=1, ., 15. Сформувати і вивести масив r(i) i=1, ., 15, елементи якого обчислити за формулою

$$
r(i) = \begin{vmatrix} t(i)^3, & \text{arg } j \\ t(i) - 5, & \text{arg } j \end{vmatrix} \text{arg } r(i) < 10;
$$

18 Заданий масив P(i) i=1, ., 14. Сформувати і вивести масив A(i) i=1, ., 14, елементи якого обчислити за формулою

$$
A(i) = \begin{vmatrix} P(i), & \text{rkung} & 0 < P(i) \le 5; \\ P(i) + \sum_{i=1}^{5} P(i), & \text{rkugo} & 5 < P(i) \le 10; \\ \prod_{i=5}^{10} (P(i) + 1), & \text{rkung} & \text{skung} & \text{rkang} & \text{rkang
$$

19 Заданий масив S(i) i=1, ., 12. Сформувати і вивести масив Q(i) i=1, ..., 12, елементи якого обчислити за формулою

20 Заданий масив Z(i) i=1, ., 14. Сформувати і вивести масив d(i) i=1, ..., 14, елементи якого обчислити за формулою

$$
d(i) = \begin{vmatrix} Z(i) + \prod_{i=1}^{5} Z(i), & \text{arg } Z(i) < 0; \\ \sin^2 Z(i), & \text{arg } Z(i) > 10; \\ Z(i)^2 - \sum_{i=6}^{12} Z(i), & \text{arg } 0 \le Z(i) \le 10 \end{vmatrix}.
$$

21 Заданий масив M(i) i=1, ., 16. Сформувати і вивести масив  $F(i)$  i=1, ..., 16, елементи якого обчислити за формулою

$$
F(i) = \begin{vmatrix} \sum_{i=1}^{6} M(i), & \text{iklqo} & 1 \leq M(i) \leq 5; \\ \sum_{i=7}^{10} M(i), & \text{iklqo} & 5 < M(i) \leq 10; \\ \sum_{i=11}^{16} M(i), & \text{iklqo} & M(i) > 10 \text{ a}60 \text{ M}(i) < 1. \end{vmatrix}
$$

22 Заданий масив B(i) i=1, ., 14. Сформувати і вивести масив  $N(i)$  i=1, ..., 14, елементи якого обчислити за формулою

23 Заданий масив C(i) i=1, ., 15. Сформувати і вивести масив X(i) i=1, ..., 15, елементи якого обчислити за формулою

$$
X(i) = \begin{vmatrix} \sum_{i=5}^{10} C(i), \text{ a } i \neq 0 & 5 \le C(i) \le 15; \\ |C(i) - 5|, \text{ a } i \neq 0 & 15 < C(i) < 30; \\ \text{ t } g \cdot C(i) & \text{ a } i \neq 0 < 30; \end{vmatrix}
$$

24 Заданий масив D(i) i=1, ., 15. Сформувати і вивести масив A(i) i=1, ..., 15, елементи якого обчислити за формулою

$$
A(i) = \begin{cases} k + \prod_{i=10}^{15} D(i), \text{ akuyo } k \le D(i) \le m; \\ m + \sum_{i=1}^{10} D(i), \text{ akuyo } D(i) < k \text{ afo } D(i) > m. \end{cases}
$$

25 Заданий масив H(i) i=1, ., 16. Сформувати і вивести масив  $R(i)$  i=1, ..., 16, елементи якого обчислити за формулою

$$
R(i) = \left[\sum_{i=1}^{8} H(i) + \sum_{i=9}^{16} H(i)\right] / \prod_{i=5}^{10} H(i), \quad \text{allow } 0 < H(i) \leq a;
$$
\n
$$
0, \quad \text{ 6 } \text{ in } \text{max } \text{ sum } a \text{ max}
$$

26 Заданий масив K(i) i=1, ., 20. Сформувати і вивести масив  $N(i)$  i= 1, 20, елементи якого обчислити за формулою

$$
N(i) = \begin{vmatrix} \sum_{i=2}^{8} \frac{K(i)}{K(i)+2}, & \text{iklyo} & 0 < K(i) < 3; \\ \sum_{i=1}^{10} K(i) - \sqrt{K(i)}, & \text{iklyo} & 5 \le K(i) \le 10; \\ 0 - \epsilon & \text{iklyo} & \text{iklyo} & \text{iklyo} \end{vmatrix}
$$

27 Заданий масив D(i) i=1, ., 25. Сформувати і вивести масив T(i) i= 1., 25, елементи якого обчислити за формулою

$$
T(i) = \prod_{i=0}^{\lfloor 10 \rfloor} D(i), \text{ Rkuyo } 0 < D(i) < 10; \\
 [D(i)]^2 + 1, \text{ Rkuyo } D(i) \ge 10 \text{ afo } D(i) \le 0.
$$

28 Заданий масив Z(i) i=1, ., 15. Сформувати і вивести масив C(i) i=1, ., 15, елементи якого обчислити за формулою

$$
C(i) = \begin{vmatrix} \ln \prod_{i=1}^{8} Z(i), & \text{ikii} & Z(i) \ge 10; \\ \sum_{i=10}^{15} Z(i), & \text{ikiii} & Z(i) < 0; \\ Z(i), & \text{ikiv} & \text{ikiv} & Z(i) < 0; \end{vmatrix}
$$

29 Заданий масив P(i) i=1, ., 12. Сформувати і вивести масив Z(i) i=1, 12, елементи якого обчислити за формулою

$$
Z(i) = \begin{pmatrix} P(i) + \left(\sum_{i=1}^{10} P(i)\right)/2, & \text{allow } P(i) > 1; \\ P(i) + \left(\sum_{i=11}^{14} P(i)\right)/2, & \text{allow } P(i) \leq 1. \end{pmatrix}
$$

30 Заданий масив L(i) i=1, ., 20. Сформувати і вивести масив  $M(i)$  i= 1, 20, елементи якого обчислити за формулою

$$
M(i) = \begin{cases} R + \prod_{i=5}^{20} L(i), \text{ a } i \neq 0 & 0 < L(i) \leq 7; \\ \sum_{i=1}^{5} L(i), \text{ a } i \neq 0 < L(i) > 7; \\ 0, \text{ a } i \neq 0 < L(i) \leq 0. \end{cases}
$$

31 Заданий масив V(i) i=1, ., 14. Сформувати і вивести масив Z(i) i= 1., 14, елементи якого обчислити за формулою

$$
Z(i) = \frac{\left|V(i) + \left(\sum_{i=1}^{10} V(i)\right)\right|/2, \quad \text{fixuqo} \ \ V(i) > 6;}{\left|V(i) + \left(\sum_{i=1}^{14} V(i)\right)\right|/2, \quad \text{fixuqo} \ \ V(i) \leq 6.
$$

32 Заданий масив N(i) i=1, ., 20. Сформувати і вивести масив A(i) i= 1., 20, елементи якого обчислити за формулою

$$
A(i) = \begin{cases} \sum_{i=5}^{20} N(i), \text{ kkuqo } 0 < N(i) \leq 2; \\ \sum_{i=1}^{5} N(i), \text{ kkuqo } N(i) > 2; \\ N(i), \text{ kkuqo } N(i) \leq 0. \end{cases}
$$

#### **Завдання 4**

1 Заданий двовимірний масив D, що містить 8 рядків і 12 стовпців.

Визначити добуток і кількість елементів D (i, j)<=4 у парних стовпцях масиву.

2 Заданий масив X (i, j) i=1,., 12; j=1,., 18.

Визначити добуток позитивних елементів в непарних стовпцях масиву.

3 Заданий двовимірний масив B, що містить 7 рядків і 14 стовпців.

Визначити суму і кількість елементів  $1 \leq B$  (i, j) $\leq 5$  у парних рядках масиву.

4 Заданий масив M (i, j) i=1,., 15; j=1,., 25.

Визначити суму негативних елементів в непарних рядках масиву.

5 Заданий масив А  $(i, j)$  i=1,.,14; j=1,.,22.

Визначити добуток елементів А (i, j)>=5 у парних стовпцях масиву.

6 Заданий масив G (i, j) i=1,., 24; j=1,., 30.

Визначити кількість і суму елементів, рівних 1, в парних рядках масиву.

7 Заданий масив N (i, j) i=1,., 10; j=1,., 20.

Визначити кількість негативних і позитивних елементів в парних стовпцях масиву.

8 Заданий двовимірний масив F, що містить 7 рядків і 14 стовпців.

Визначити кількість елементів, рівних 0, і суму F (i, j)>10 у непарних стовпцях масиву.

9 Заданий масив N (i, j) i=1,., 15; j=1,., 20.

Визначити кількість елементів N (i, j) >=5 і N (i, j) <= 1 у парних стовпцях масиву.

10 Заданий масив H (i, j) i=1,., 12; j=1,., 15.

Визначити середнє арифметичне позитивних елементів в непарних стовпцях масиву.

11 Заданий масив N (i, j) i=1,., 15; j=1,., 20.

Визначити середнє арифметичне негативних елементів в парних рядках масиву.

12 Заданий двовимірний масив G, що містить 8 рядків і 4 стовпці.

Визначити різницю між кількістю позитивних і негативних елементів.

13 Заданий масив З (i, j) i=1,., 12; j=1,., 18.

Визначити різницю між добутком і сумою позитивних елементів в парних рядках масиву.

14 Заданий масив А (i, j) i=1,., 10; j=1,., 20.

Визначити, в скільки разів добуток елементів А (i, j)>=10 перевищує їх суму.

15 Заданий масив K(i, j) i=1,., 18; j=1,., 24.

Визначити різницю між добутком і сумою елементів K(i, j)>2 у непарних стовпцях масиву.

16 Заданий масив D(i, j) i=1,., 5; j=1,., 5.

Визначити кількість і суму елементів  $D(i, j) \leq 4$  в непарних стовпцях масиву.

17 Заданий масив  $X(i, j)$  i=1,., 5; j=1,., 6.

Визначити добуток негативних елементів в парних стовпцях масиву.

18 Заданий масив  $B(i, j)$  i=1,., 4; j=1,., 5.

Визначити кількість і добуток елементів 2≤В(i, j)≤7 у непарних рядках масиву.

19 Заданий масив  $N(i, j)$  i=1,., 5; i=1,., 6.

Визначити суму позитивних елементів в парних рядках масиву.

20 Заданий масив  $A(i, j)$  i=1,., 4; j=1,., 6.

Визначити середнє арифметичне елементів -2≤А(i, j)≤2 у парних стовпцях масиву.

21 Заданий масив М $(i, j)$  i=1,  $(i, j)$  =1,  $(i, j)$ 

Визначити суму і добуток елементів М(i, j)≥ 7 в парних рядках масиву.

22 Заданий масив  $N(i, j)$  i=1,  $5$ ; j=1, 4.

Визначити кількість елементів, рівних 1, і суму N(i, j)>10 у непарних рядках масиву.

23 Заданий масив K(i, j) i=1,., 5; j=1,., 6.

Визначити різницю між кількістю елементів K(i, j)>10 і елементів

 $K(i, j) < 10$ .

24 Заданий масив  $L(i,j)$  i=1,.,6; j=1,.,5.

Визначити, в скільки разів сума позитивних елементів в парних рядках більше, ніж в непарних рядках.

25 Заданий масив  $Q(i,j)$ , i=1,.,6; i=1,.,5.

Визначити різницю між кількістю елементів Q(i,j)>10 і елементів Q(i,j)<10 у парних стовпцях .

26 Заданий масив F(i, j), i=1,., 5; j=1,., 6.

Визначити добуток позитивних елементів в парних стовпцях масиву.

27 Заданий масив  $X(i, j)$ , i=1,., 5; j=1,., 5.

Визначити різницю між сумою елементів головної і побічної діагоналей матриці.

28 Заданий масив N(i, j), i=1,., 7; j=1,., 8.

Визначити кількість негативних елементів в парних стовпцях масиву.

29 Заданий масив W(i, j), i=1,., 9; j=1,., 7.

Визначити суму позитивних елементів в непарних рядках масиву.

30 Заданий масив  $X(i, j)$  i=1,., 5; j=1,., 6.

Визначити добуток негативних елементів в парних рядках масиву і суму всіх позитивних елементів.

31 Заданий масив  $T(i, j)$ , i=1,., 5; i=1,., 5.

Визначити добуток негативних елементів головної діагоналі матриці.

32 Заданий масив R(i, j), i=1,., 5; j=1,., 6.

Визначити добуток елементів в парних стовпцях масиву і суму в непарних рядках масиву.

1 Бантюков С.Є. Використання інтегрованого середовища BORLAND C++ для розв'язання інженерно – технічних задач. Конспект лекцій з дисципліни "Комп'ютерна техніка та програмування". – Харків: УкрДАЗТ, 2006. – Ч. 1, 2.

2 Методичні вказівки до лабораторних робіт з дисципліни "Алгоритмічні мови та програмування". - Харків: ХарДАЗТ, 1997. - Ч. 1. - № 3261.

3 Методичні вказівки до лабораторних робіт з дисципліни "Алгоритмічні мови та програмування". - Харків: ХарДАЗТ, 1997. – Ч. 2. - № 3406.

4 Павловская Т.А. С/С++ Программирование на языке высокого уровня. – С. Петербург, 2003.

5 Глушаков С.В. и др. Язык программирования С++. – Харьков: Фолио, 2003.

6 Пахомов Б. C/C++ и Borland C++ Builder для студента. – СПб.: БХВ-Петербург, 2006. – 448 с.

7 Основи алгоритмізації обчислювальних процесів. Методичні вказівки до лабораторних робіт з дисципліни «Комп'ютерна техніка і організація обчислювальних робіт». – Харків: УкрДАЗТ, 2010. - № 981.

8 Методичні вказівки до лабораторних робіт з дисциплін «Основи інформатики», «Обчислювальна техніка та програмування» (програмування мовою BASIC). – Харків: ХарДАЗТ, 2000 - № 3438.

9 Методичні вказівки до лабораторних робіт з дисциплін "Основи інформатики", «Обчислювальна техніка та програмування» (програмування мовою BASIC). – Харків: ХарДАЗТ, 1999. – Ч. 3. - № 3439.

10 Основи алгоритмізації базових обчислювальних процесів: Навч. посібник / О.В. Головко, В.С. Меркулов, В.О. Гончаров, І.Г. Бізюк, В.М. Бутенко. – Харків: УкрДАЗТ, 2008.– 163 с.

11 Основи програмування мовами високого рівня: Навч. посібник / В.М. Бутенко, В.С. Меркулов, О.В. Казанко, О.В. Чаленко. – Харків: УкрДАЗТ, 2009.– С. 206.

#### **Додаток А Зразок титульного аркуша**

Міністерство освіти і науки України Український державний університет залізничного транспорту Кафедра обчислювальної техніки і систем управління

### **Розрахунково-графічна робота**

з дисципліни «Програмування» варіант №

Виконав студент

 $\Gamma p$  .  $\Box$ \_\_\_\_\_\_\_\_\_\_\_\_\_\_\_\_\_\_\_\_\_\_\_\_\_

(прізвище, ініціали студента)

Прийняв вч.звання, вч.ступінь

\_\_\_\_\_\_\_\_\_\_\_\_\_\_\_\_\_\_\_\_\_\_\_\_ (прізвище, ініціали викладача)

Харків 2016

### **Додаток Б Зразок титульного аркуша**

Міністерство освіти і науки України Український державний університет залізничного транспорту Кафедра обчислювальної техніки і систем управління

### **Розрахунково-графічна робота**

з дисципліни «Інформатика» варіант №

Виконав студент

 $\Gamma p$  .  $\Box$ \_\_\_\_\_\_\_\_\_\_\_\_\_\_\_\_\_\_\_\_\_\_\_\_\_

(прізвище, ініціали студента)

Прийняв вч.звання, вч.ступінь

\_\_\_\_\_\_\_\_\_\_\_\_\_\_\_\_\_\_\_\_\_\_\_\_ (прізвище, ініціали викладача)

Харків 2016

42

,